## DOWNLOAD

How To Reenter Password On Mac For Google

1/3

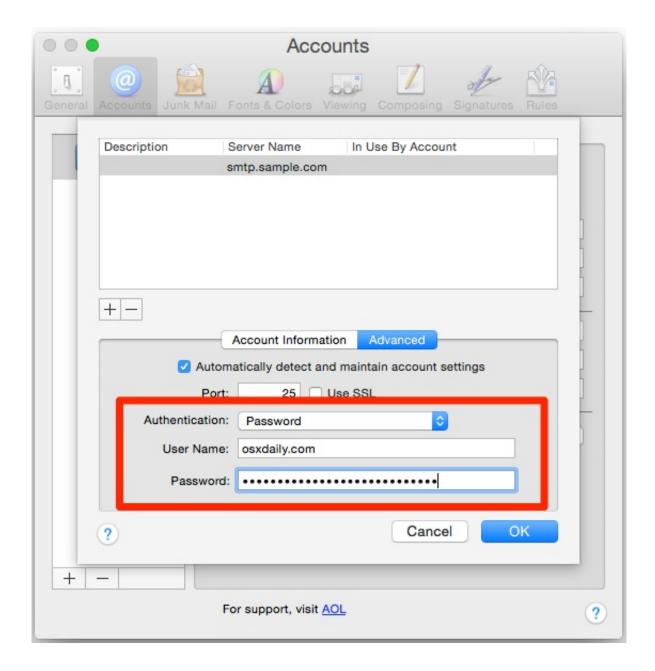

How To Reenter Password On Mac For Google

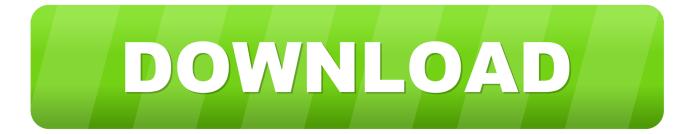

2/3

SafeInCloud Password Manager allows you to keep your logins, passwords, and other private info safe and secure in an encrypted database. You can .... How to enter a changed password in the Apple Mail app (OS X). This page is showing a generic answer. To see a more detailed answer customized for you, type .... After Mac OS X was updated to 10.14.4, the Mail app in OS X keeps asking me ... A message pops up saying: "Enter the password for the account 'example ... to ensure that you're using IMAP with the app generated password .... Mac OS Mojave 10.14.4 and "Google Password Required" Authentication Messages ... where I was prompted to re-authenticate each of my three accounts. ... to "Enter the password for the account: user@gsuitedomain.xxxx .. Apple Mail keeps asking for password for your Gmail account. ... Google has an additional layer of security steps that require you to enter the ... Go to the App Password Page; At the bottom, click Select app and choose the app you're using.. Using the Mail app on an Apple computer, you can access any email account, ... online by logging in to your account and changing the password for your profile. ... For Gmail, navigate to Google's Apps Passwords page (see Resources) and .... Before changing the password for your email account in your Mac mail, you need to change and save this password in your Keychain.. Apple Mail keeps asking you to log in and authenticate your Google ... After you do it, Apple Mail asks again and you're stuck in an endless login ... Remove Gmail from Keychain and enter your password manually; 3.7 6.. Changing a password in Apple Mail is a straightforward procedure that you can accomplish in a few quick steps. 1. Launch Mail on your Mac. 2.. Change the password for your Exchange, Hotmail, Gmail, Outlook.com, ... Keep in touch and stay productive with Teams and Office 365, even when you're working remotely. ... In the right pane, enter a new password in the Password box.. Go to Gmail.com and try to login just to confirm that your username and password are in fact correct! On your Macintosh computer go into Mail, .... "Is it only me who gets the "Google password required" error notification on ... your Mac, will pop-up the error asking for Google password every time you try to ... Removing and re-adding the account ... Changing the security settings in Google.. If you're using Apple's iCloud Mail, learn how to resolve issues with iCloud Mail. ... For example, if you're using Google's two-step verification, your Gmail ... for your account, delete the password and type the correct password. Why would Google be asking for your password suddenly? ... As a result, macOS prompted users to re-enter their passwords to refresh their .... Click the radio button for "Add CalDAV Account" and click "Create..." "Account type:" change to "Manual" "User Name:" enter username@alma.edu \*MAKE SURE .... Apple yesterday released macOS 10.14.4 to the public with features such ... and re-adding accounts, changing passwords, removing two-step, .... When you set up a new Mail account in Mac OS X, you typically enter the service provider, email address, and the email accounts password .... "Enter the password for the account "(null)": Google requires ... 1- Changing your Gmail account's security settings may fix this problem.. Video Shows How to Fix Gmail keeps asking to re enter my password on iPhone, iPad, and Mac. How to Fix .... When you try to send it, the mail application should create a large "Google style" ... Enter the password there; it will be cached somewhere internal, so it should ... 4eb2b93854

Universal Serial Key For Windows 7 Professional Sp1 64 Bit

Download file convertor data dream league soccer 18

From within the tent: the Haftarot [Mi-tokh ha-ohel: ha-Haftarot]: essays on the weekly Haftarah reading from the rabbis amp; professors of Yeshiva University Read ebook in FB2, RTF, PDF, MOBI, DOC

Facebook Download For Nokia 1680c

1942 - A Love Story Full Movie In Hindi Watch Online Free

videos of two girls make out naked

reluctant matures porn pics

English Kyaa Super Kool Hain Hum Full Movie In Tamil Hd 1080pl

Bonita Bruno Batista

Funny And i think to myself what a wonderful world shirt

3/3